# **BABES-BOLYAI UNIVERSITY** Faculty of Mathematics and Computer Science

# **Aplicație Web E-Learning**

# **Autentificarea în aplicație**

Accesul utilizatorilor se realizează la nivelul aplicației web, accesibilă printr-un *browser* compatibil Internet Explorer, Mozilla Firefox, Google Chrome sau echivalent. Aceasta trebuie sa fie disponibila fără instalarea altor aplicații şi vizibilă în Internet.

Sistemul informatic va conține un mecanism de administrare a contului de tip "self service" pentru utilizatorii sistemului (recuperare parola, actualizare date personale).

Componenta de securitate conține si securitatea bazei de date pentru protecție la acces neautorizat sau rău intenționat. Sistemul va utiliza mecanisme de protecție ce vor asigura:

- o autentificarea utilizatorilor;
- o accesul controlat;
- o verificarea integrității datelor din baza de date;
- o audit.

După finalizarea cu succes a procesului de autentificare utilizatorii vor accesa datele din sistem in funcție de rolurile deținute ce urmează a fi specificate in secțiunea: "Servicii web expuse de aplicația web de e-learning". Accesul la funcționalitățile aplicațiilor sistemului e-learning este dat de rolurile gestionate la nivelul aplicațiilor.

# **Cerințe de securitate**

Sistemul e-learning va avea implementate servicii de:

1. Autentificare: verificarea si validarea datelor de autentificare ale utilizatorilor.

2. Autorizare: restricționarea accesului utilizatorului numai la resursele la care acesta are permisiuni conform rolului acestuia.

3. Administrarea identității: managementul politicilor de securitate (roluri în aplicație) întrun mod automatizat si centralizat.

4. Securitatea și autenticitatea comunicării.

Se va asigura prevenirea si protecția împotriva amenințărilor de tipul:

Sistemul e-learning va avea definite roluri pe baza cărora se vor atribui privilegii conturilor utilizator. Un cont utilizator va putea fi asociat mai multor roluri, permisiunile contului fiind rezultatul dat de acestea. Informațiile la care utilizatorii nu au acces vor fi invizibile pentru aceștia. Sistemul e-learning va conține administrare centralizata a conturilor utilizator si a drepturilor de acces la aplicațiile componente. De asemenea sistemul e-learning va conține si funcția de monitorizare a acțiunilor utilizatorilor in aplicații prin mecanisme de fișiere log si audit, funcție ce va folosi identitatea unica a utilizatorului.

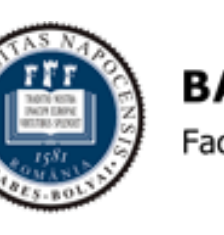

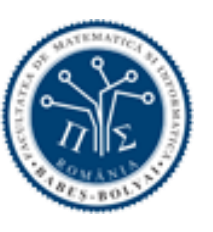

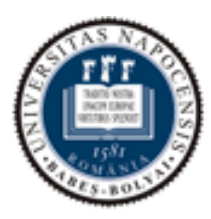

Faculty of Mathematics and Computer Science

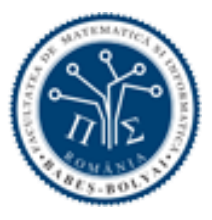

# **Cerințe de ordin tehnic pentru aplicația de e-learning**

Solutia web va asigura accesarea funcționalităților de e-learning si a conținutului din Internet/Extranet/Intranet prin intermediul aplicației web de instruire .

Interfața solutiei va fi optimizata pentru accesul facil, securizat al utilizatorilor :

- Interfața va fi personalizata pe baza drepturilor de acces setate individual sau prin intermediul rolurilor configurabile (ex: cursant, instructor, administrator, responsabil), profile asociate si grupuri;
- Interfața cu utilizatorii va fi simpla, intuitiva, bazata pe meniuri contextuale si facilitați de ajutor utilizator, va include mecanisme de validare a datelor pentru a reduce rata erorilor;
- Soluția asigură mecanisme de navigare robuste, accesibile din fiecare pagină a aplicației, personalizarea meniurilor de opțiuni funcție de profilul utilizatorilor
- Toate tehnologiile informatice utilizate in cadrul soluției ofertate trebuie sa asigure suport obligatoriu pentru limba romana. In mod specific, toate tehnologiile de afișare si software trebuie sa suporte setul de caractere unicode sau echivalent

Managementul conținutului de instruire (indexare, stocare, căutare, regăsire, distribuire);

- Climat colaborativ: soluția va asigura un climat colaborativ, interactiv prin intermediul facilitaților de tip Web 2.0 (wiki-uri, , RSS), forumuri de discuție pentru dezbaterea unor probleme de interes pentru diverse grupuri de utilizatori, servicii de informare, anunțuri ,;
- Modalități de comunicare intre cursanți, cursanți si instructori de tipul e-mail, forumuri de discuții multi-threaded on-line;
- Instrumente de raportare si indicatori de performanta a procesului de instruire, formare profesionala destinate cursanților, instructorilor, altor persoane responsabile sau interesate de eficienta si buna derulare a procesului de instruire;
- Pentru asigurarea unui nivel maxim de eficienta procesului educațional sistemul e-learning va include componenta de comunicații intre cursanți si instructori incluzând mesagerie cu suport de conversații în grup şi suport pentru integrare cu soluții de videoconferințe online;
- Facilitați de administrare centralizata a platformei de învățământ;
- Sistem de securitate si management al accesului utilizatorilor la servicii si conținut funcție de drepturile configurate in sistem;

Toate resursele/datele/entitățile/obiectele din aplicația de e-learning ar trebui să poată fi accesate si modificate din exteriorul aplicației de e-learning prin intermediul unor servicii web oferite de aplicația de e-learning. Serviciile web trebuie sa permită efectuarea de operaţiuni asupra resurselor/datelor/entităților/obiectelor, operațiuni specificate in secțiunea: "Servicii web expuse de [aplicația web de e-learning"](#page-15-0).

Soluția va fi construită în conformitate cu principiile software moderne (modificarea datelor din exteriorul aplicației folosind servicii de tip REST sau echivalente), contribuind prin reutilizarea serviciilor la reducerea semnificativă a costurilor si o mai buna gestionare a soluției.

Arhitectura aleasă va conferi soluției scalabilitate, flexibilitate, deschidere, extensibilitate, un grad ridicat de disponibilitate precum și un înalt nivel de integrare şi securitate.

Infrastructura software a sistemului e-learning propus spre realizare va asigura accesul in condiții optime pentru minim **280** de cursanți concurenți.

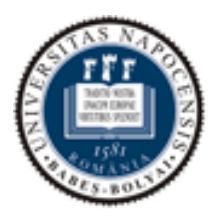

Faculty of Mathematics and Computer Science

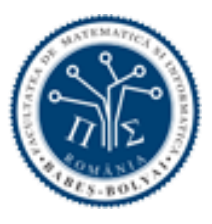

## **Multimedia**

Sunt indicate in cele ce urmează resursele multimedia minime pe care conținutul digital trebuie sa le includă si parametrii pe care trebuie sa ii respecte acestea:

- Imagini:
- formate acceptate: cel puțin jpeg, png, gif.
- Fișiere video embedded din platforma de video streaming :caracteristici: rezoluție de minim 640x480 pixeli, maxim FullHD(1920x1080)

Fișierele audio si video incluse ca resurse in cadrul materialelor de curs trebuie sa poată fi rulate in cadrul ferestrei in care acestea sunt prezentate. Aplicațiile cu ajutorul cărora sunt rulate fișierele respective trebuie sa permită cel puțin reglarea sunetului si a redării.

Aplicația web si conținutul digital trebuie sa poată fi accesate cu ajutorul unui browser, fără instalarea de softuri adiționale exceptând pluginul Adobe Flash Player.

Conținutul digital va trebui rulat cu ajutorul unei aplicații de tip Adobe Flash Player sau folosind tehnologii HTML5. In condițiile in care pe PC-ul utilizatorului nu sunt instalate aplicațiile necesare pentru rularea in bune condițiuni a conținutului digital, trebuie sa i se indice utilizatorului aplicațiile care ii sunt necesare si adresele de la care le poate descărca.

## **Orientarea in cadrul materialelor de curs in format digital**

Conținutul digital va trebui proiectat si dezvoltat astfel încât sa permită orientarea facila a utilizatorilor pe parcursul sesiunilor de curs. Exigentele legate de orientare vizează:

Design de interfața:

- o structura si organizarea interfeței trebuie sa fie predictibile pentru utilizator
- o poziționarea comenzilor esențiale pentru operarea aplicației trebuie sa ii permită utilizatorului sa le regăsească ușor, de fiecare data
- o in interfața utilizatorul va trebui sa regăsească informații cu privire la tema cursului, capitolul din care face parte sesiunea de curs si numele sesiunii de curs.

Navigarea:

- o conținutul digital trebuie sa prevadă comenzi specifice de navigare care sa permită trecerea de la un moment al sesiunii de curs la altul, conform modului in care este organizata materia de studiu
- o in funcție de traseul didactic ales, conținutul digital trebuie sa permită revenirea la o etapa anterioara din curs.

Traseu didactic

 conținutul digital trebuie sa prevadă posibilitatea de a fi parcurs in moduri diferite, fie conform unui scenariu de curs prestabilit, cu o succesiune impusa a elementelor de conținut, fie într-o ordine stabilita de utilizator

Instrumente de organizare a conținutului:

- conținutul digital trebuie sa fie organizat după o structura logica, arborescenta, care sa pornească de la unitățile mari de conținut prevăzute de curricula pentru fiecare tema de studiu si sa meargă pana la cele mai mici structuri de conținut
- structura aleasa va fi prezentata sub forma unui cuprins aflat la dispoziția cursantului care sa permită orientarea facila in conținut si identificarea materiei parcurse, a

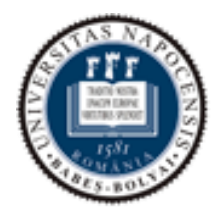

Faculty of Mathematics and Computer Science

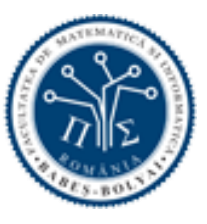

secțiunii studiate la momentul respectiv si a volumului de conținut care trebuie parcurs in continuare

Text științific

 conținutul digital trebuie sa prevadă posibilitatea de actualizare a secțiunilor de text științific, textele respective putând fi modificate cu ajutorul unui editor dedicat.

## **Ghid pentru utilizatori**

Conținutul digital trebuie sa fie prevăzut cu ghid de utilizare care sa fie puse la dispoziția viitorilor cursanți. Un set minim pentru ghidul de utilizare este alcătuit din:

- asistenta la navigare: descrie comenzile disponibile in interfața si utilizarea acestora
- asistenta in utilizarea materialului de curs: descrie modul de lucru cu conținutul multimedia.

## **Managementul utilizatorilor si accesul la sistem**

Soluția oferită va include o aplicație web folosită pentru gestionarea centralizată a utilizatorilor care pot proveni din mai multe surse externe si este sursa de autentificare pentru aplicațiile conectate, configurate in acest scop, inclusiv sistemul de elearning implementat conform cerințelor acestui caiet.

Arhitectura recomandata pentru soluție este descrisa in diagrama de mai jos.

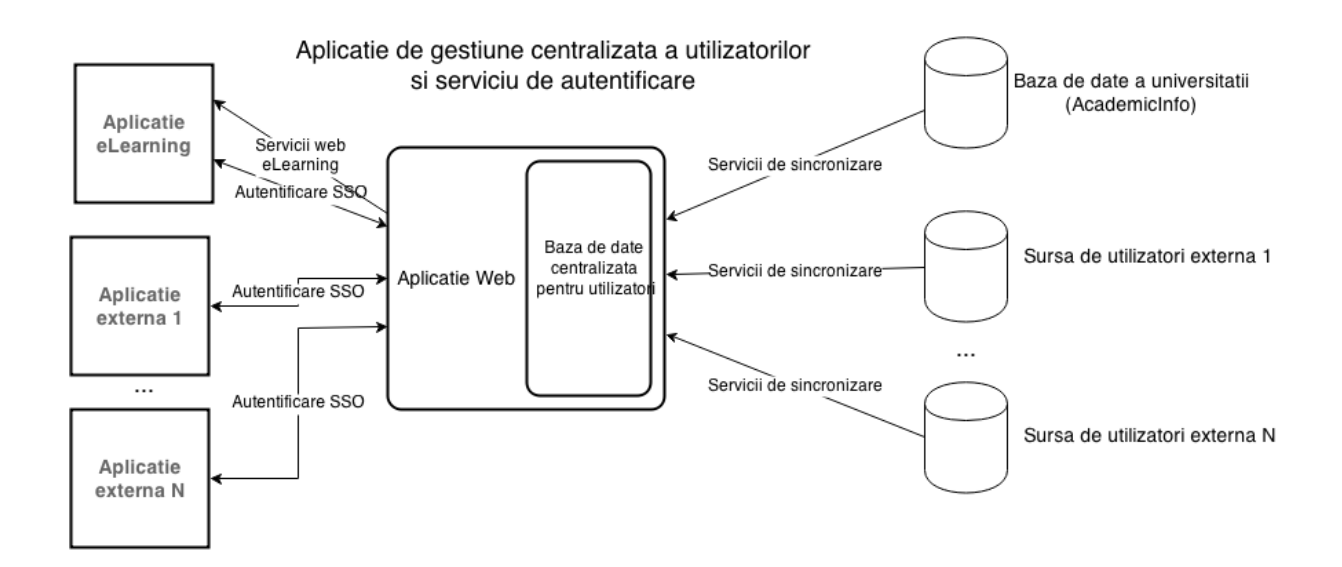

Autentificarea in aplicațiile externe la baza de date centralizata de utilizatori se va efectua prin intermediul protocolului CAS sau echivalent , folosind o tehnologie de tip SSO(Single Sign On). In cadrul soluției se va implementa conectarea descrisa anterior intre aplicația de elearning si aplicația de autentificare.

Datele despre utilizatori vor fi menținute intr-o baza de date de tip SQL.

Pentru fiecare utilizator se vor retine cel puțin următoarele caracteristici

o Nume de utilizator

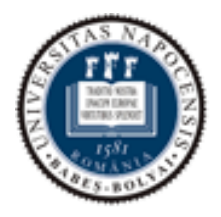

Faculty of Mathematics and Computer Science

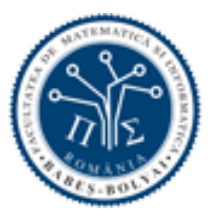

- o Nume
- o Prenume
- o Email
- o Număr matricol
- o Parola : formatul parolei metoda folosita pentru stocare parolei trebuie sa fie minim plaintext, hash algoritm sha1, hash algoritm md5, hash + salt

Constrângeri utilizatori: adresa de email a utilizatorilor va fi unica la nivelul bazei de date centralizate.

Funcționalitățile oferite către administratorii de aplicație trebuie să conțină minim următoarele operații accesibile din interfața de management utilizatori:

- o Vizualizarea utilizatorilor din sistem in format tabelar cu opțiuni de filtrare, ordonare, căutare si paginare a rezultatelor
- o Pentru fiecare utilizator se vor putea efectua următoarele operații:
	- blocare / suspendare utilizator utilizatorului blocat nu i se va permite autentificarea in sistem
	- resetare parola modificarea parolei se va păstra doar local, la operația de sincronizare modificarea se va suprascrie
	- vizualizare loguri audit vizualizarea tuturor logurilor reținute in aplicație care au legătura cu acel utilizator

De asemenea modulul trebuie sa pună la dispoziție o interfața de management a logurilor cu minim următoarele facilitați:

- o Vizualizarea datelor logate de către aplicație cu opțiuni de filtrare după intervale de timp, tip de eveniment, text conținut
- o Ștergere loguri

Aplicația trebuie sa păstreze înregistrări de tip jurnal in baza de date pentru evenimente descrise în ceea ce urmează:

- o toate înregistrările de tip jurnal vor fi însoțite de o caracteristica temporala care va preciza timpul si data exacta cand a avut loc evenimentul si de o caracteristică care va indica cine este autorul acelui eveniment (utilizator, client extern al serviciilor web identificat prin token, sistem)
- o autentificare utilizator (reușita sau nereușita)
- o orice apel către un serviciu web oferit de către aplicație
- o orice operație efectuata de către un administrator de aplicație (ex: blocare cont, schimbare setare, adăugare metoda de autentificare)

Aplicația va oferi minim următoarele servicii web:

- o listare utilizatori
- o sincronizare utilizatori
- o creare cursuri
- o înregistrare utilizatori la cursuri
- o înregistrare profesori la cursuri

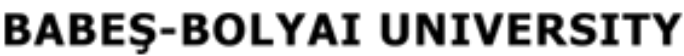

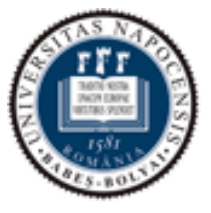

Faculty of Mathematics and Computer Science

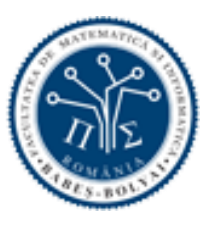

Ca cerințe generale ale serviciilor web oferite de aceasta aplicație:

- vor respecta arhitectura REST sau echivalent
- deoarece datele primite de la clienții externi sunt sensibile (ex: email si parole de la utilizatori) se va utiliza criptarea datelor de la clienții externi folosind facilitați de tipul SSL/TLS care asigura securizarea datelor in tranzit. Toate apelurile către serviciile web vor trebuie efectuate folosind protocolul HTTPS. In caz contrar, apelurile clienților externi vor fi ignorate.
- in caz de eroare răspunsurile serviciile web vor cuprinde mesaje explicite si sugestive pentru a permite remedierea cu ușurința a erorilor
- codurile de răspuns http ale serviciilor web vor respecta practicile REST (200, 201 etc. pentru cererile finalizate cu succes, respectiv 400, 403, 500, etc in cazul erorilor) sau echivalent
- serviciile web vor accepta datele trimise / vor returna date in minim următoarele formate JSON sau XML

Utilizatorii folosesc aplicația educaționala pentru acces la cursuri si informații. In momentul în care un utilizator accesează aplicația, în urma execuției cu succes a procesului de autentificare, utilizatorului ii va fi permis accesul in sistemul e-lerning. In funcție de rol aplicația web va afișa o interfața personalizata numai cu funcționalitățile disponibile pentru respectivul profil de utilizator. In cazul in care utilizatorul este un administrator pagina va fi îmbogățita cu funcționalități de administrare si management al utilizatorilor.

Sistemul e-learning, pentru fiecare din tipurile de utilizatori, trebuie sa asigure funcționalități de management al identității utilizatorilor si de control al accesului.

- o Automatizarea ciclului de viața a utilizatorilor in sensul creării, modificării si ștergerii din sistem a conturilor utilizator;
- o Administrarea tuturor identităților utilizatorilor (personal administrativ, profesori, cursanți);
- o Furnizarea unei platforme deschise care sa permită conectarea facila a diverselor aplicații sau sisteme;
- o Posibilitatea reconcilierii informației referitoare la identitatea utilizatorilor;
- o Furnizarea unei soluții integrabile si deschise.

## **Cerințe funcționale**

Sistemul de e-learning va permite furnizarea unor soluții de învățământ prin mijloace electronice, disponibile on-line.

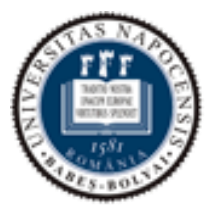

Faculty of Mathematics and Computer Science

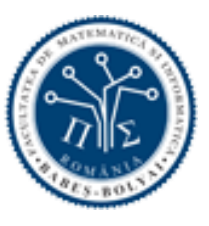

## **Componenta editor de conținut**

Se definește termenul *componenta editor de conținut* astfel, notat cu **EdEc**:

Componenta va oferi unelte pentru editarea conținutului de tip HTML. Editarea se va face in mod vizual, folosind o interfața de tip WYSIWYG, fara a necesita cunoștințe de HTML, însă pentru utilizatori avansaţi, editorul va putea comuta si in modul editare directa a codului HTML.

In interiorul zonei de conținut se vor putea insera minim:

- o text formatat (cu opțiunile de schimbare mărime text, schimbare stil text [ex: Heading1-5, text normal], text îngroșat, italic, subliniat, schimbare culoare text, schimbare culoare fundal text, aliniere [stânga, dreapta, centrat, justify], lista, identare)
- o tabel
- o link către o pagina externa
- o imagine( din modulul manager de fișiere al cursului sau folosind un url)
- o inserare legătura către o resursa din interiorul cursului. Resursa va putea fi un element creat folosind unul din modulele cursului ( pagina wiki, tema, test, anunț, discuție, link din meniul de navigație al cursului, legătura către un anumit modul/curs, fișier din managerul de fișiere al cursului). Alegerea resursei / elementului inserat va putea fi aleasa in mod vizual folosind o interfața grafica. Toate resursele disponibile vor fi grupate pe categorii (tipul de modul) de resurse.

#### **Componenta manager de fisiere:**

În cadrul managerului de fișiere se vor putea organiza fișierele folosind directoare pe mai multe nivele.

Fișierele se vor putea importa prin upload sau prin arhiva zip care se va extrage automat după încărcare. Fișierele se vor putea descărca. Fișierele si directoarele se vor putea descărca ca arhiva zip cu structura interna similara cu cea din managerul de fișiere.

### **Modul Grup**

Modulul va oferi următoarele subcomponente sau facilitați echivalente :

#### **Pagini**

Componenta va permite adăugarea de pagini editabile folosind componenta EdEc.

#### **Anunțuri**

Componenta va permite adăugarea de anunțuri pentru grup. Anunțurile vor pute conține fișiere atașate.

#### **Participanți**

Componenta va permite listarea utilizatorilor care aparțin de acest grup

#### **Discuții**

Componenta va permite crearea de discuții pe o anumita tema. La o discutie vor putea participa membri grupului prin comentarii.

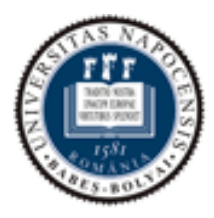

Faculty of Mathematics and Computer Science

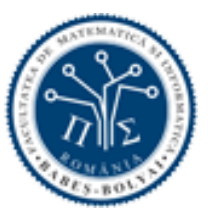

#### **Gestionare de fișiere**

Componenta va permite gestionarea de fișiere din interiorul grupului. Fișierele vor putea fi organizate după specificațiile pentru managerul de fișiere prezentate mai sus.

#### **Resurse Externe**

Componenta va permite gestionarea resurselor externe folosite in grup. (ex: linkuri externe, aplicații externe)

#### **Modul mesagerie internă**

Pentru asigurarea unui nivel maxim de eficienta procesului educațional sistemul e-learning va include componenta de comunicare intre cursanți si instructori cu minim următoarele funcționalități:

- Managementul centralizat al conversațiilor folosind o interfața dedicata.
- In lista de conversații se vor putea identifica minim utilizatorii participanți la conversație, data si timpul ultimului mesaj.
	- o Conversațiile se vor putea arhiva, marca ca citite sau necitite, marcare ca favorit/bookmark.
	- o Filtrarea conversațiilor după nume, grup si curs, necitite, favorite, trimise, arhivate.
	- o La selectarea unei conversații se vor afișa toate mesajele din conversația respectiva.
	- o La începerea unei conversații se vor putea alege destinatarii dintr-o lista cu posibilitate de filtrare si funcționalitate de tip sugestie automata (autocomplete). Destinatarul va putea fi un utilizator, un grup de utilizatori sau un curs.
	- o In cadrul unei conversații se vot putea efectua acțiuni in masa ( de tip bulk) asupra mesajelor pentru operațiile de ștergere.
	- o La un mesaj se vor putea adaugă fișiere atașate.

#### **Modul administrare cont**

Fiecare utilizator isi va putea administra anumite setări pentru contul propriu. Sistemul de elearning va include componenta de administrare a contului propriu oferind o interfața centralizata pentru administrarea acestuia.

#### **Setări notificări**

Utilizatorul va putea selecta pentru fiecare tip de notificare definita in sistem modalitatea si frecventa de livrare a acesteia ( instanța, sumar zilnic, sumar, săptămânal, blocare notificare)

#### **Manager de fișiere**

Fiecare utilizator va avea un manager de fișiere privat după modelul de manager de fișiere prezentat mai sus.

#### **Setări cont**

Administrarea setărilor de cont care sunt permise de configurația aplicației.

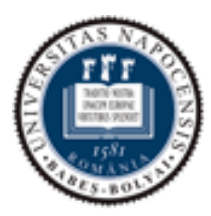

Faculty of Mathematics and Computer Science

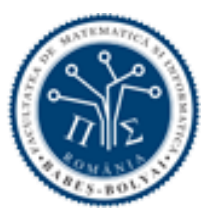

### **Modul Calendar**

Componenta le va facilita cursanților si instructorilor vizualizarea centralizata a evenimentelor din toate cursurile. Calendarul are rostul de a-i ţine la curent şi a-i ajuta să respecte termenele atât pe cursanți cat si pe instructori.

Evenimentele care trebuie sa fie agregate in calendar:

- o Termenul limita de trimite al temelor si al testelor
- o Silabusuri
- o Note

Calendarul se va sincroniza automat cu evenimentele care le afișează.

Utilizatorii vor putea filtra tipurile de evenimente / cursurile pentru care se afișează informațiile in calendar.

Utilizatorii vor putea adauga evenimente personale in calendar.

#### **Modul administrare aplicație**

Sistemul de e-learning va include un modul de administrare a aplicației. Din cadrul acestei componente se vor putea accesa si configura urmatoarele sub componente:

#### **Management permisiuni si roluri**

Permisiunile in sistem pentru un utilizator se vor acorda folosind o asociere intre un utilizator si un rol. Sistemul va permite definirea unui număr nelimitat de roluri configurabile.

Componenta trebuie sa permită configurarea rolurilor si permisiunile asociate fiecărui rol. Pentru fiecare rol se vor putea selecta permisiunile pe care acel rol le are in aplicatei.

Vor exista roluri atât la nivel de aplicatei (ex: utilizator, administrator) cat si la nivel de curs, intre un utilizator, rol si curs ( cursant, profesor, asistent, etc)

### **Management Utilizatori**

Portalul va avea implementat un mecanism de preluare din fișiere csv a utilizatorilor studenți si tutori, cat si a datelor primare legate de ei.

#### **Autentificare**

Componenta va permite configurarea metodelor de autentificare folosite in aplicație, detaliate in acest document.

#### **Management**

Componenta va permite instalarea, dezinstalarea si configurarea modulelor adiționale (de tip plugin).

#### **Setări**

Componenta va permite configurarea setărilor pentru aplicație si va asigura minim următoarele configurări

- Anunțuri la nivel global in aplicatei
- Configurare setari aplicatei
- Administratorii aplicației
- Configurare spațiu maxim de stocare folosit de studenți si cursuri.

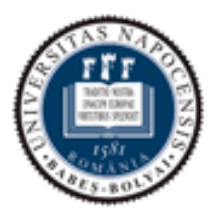

Faculty of Mathematics and Computer Science

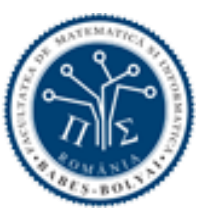

#### **Management Cursuri**

Componenta va permite gestionarea cursurilor existene intr-un mod centralizat. (listarea, vizualizarea, adaugare de cursuri, stergerea,)

#### **Setari sistem de notare intern**

Componenta va permite configurarea sistemului de notare folosit in aplicatei.

#### **Unelte pentru administrare**

Componenta va permite consultarea jurnalelor de înregistrare generate de sistem ( autentificare utilizatori, schimbari asupra rezultatelor, activitate curs, etc)

#### **Modul Administrare Curs**

Modulul va facilita participarea si administrarea la cursuri pentru utilizatori. Administrarea unui curs va fi efectuata de utilizatorii participanți la curs care au rol cu permisia de administrare curs (ex: profesor, asistent)

#### **Utilizatori**

Componenta va permite administrarea participanților si cadrelor didactice la cursul respectiv. Se vor putea adăuga utilizatori la curs precizând-se pentru fiecare utilizator ce rol va avea in cursul respectiv (cursant, profesor, asistent, etc)

#### **Setari**

Componenta va permite administrarea setărilor pentru curs

- Date identificare curs( Denumire, coduri interne)
- Perioada de desfășurare
- Departamentul
- Schema de notare folosita
- Secțiuni/Grupuri. Posibilitatea de despărțire a cursanților in mai multe sectiuni/grupuri izolate pentru a putea emula secțiile si seriile de studenți regăsite in sistemul universitar romanesc.
- Meniu de navigație pentru curs. Personalizarea elementelor din meniului contextual care apar pentru un curs.
- Posibilitatea de a configura o modalitate de comunicare directa cu tutorele.
- Fiecare utilizator va putea sa configureze tipurile de notificări primite.

#### **Unelte curs**

Exportate conținut curs

Componenta va permite exportarea cursului si a testelor

Importare conținut curs

Importarea continutului se va putea efectua din următoarele formate pachete care respecta standardele internaționale de împachetare a conținutului de tip e-learning (minim LTI, QTI/APIP, Common Cartridge)

#### Importarea unui curs exportat din platforma

Clonarea conținutului dintr-un curs existent. Se vor putea selecta din ce module se vor importa datele.

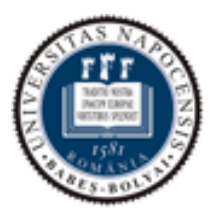

Faculty of Mathematics and Computer Science

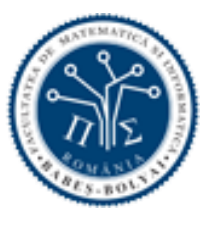

Clonare curs

Se va putea face o clona a cursului respectiv cu posibilitatea de selectare a datelor care vor fi clonate.

Ștergere curs Stergerea datelor din curs si stergerea cursului.

#### Inchidere Curs

Opțiune de blocare modificări in interiorul cursului după ce nu mai este nevoie de el, fără stergerea datelor.

#### Calendar

Pagini

Componenta va permite publicarea de pagini in stil wiki.

La modificarea conținutului unei pagini, va exista opțiunea de notificare a cursanților de aceasta modificare.

Anunturi

Componenta va permite publicarea de anunțuri

Un anunț va conține o pagina editabila folosind componenta EdEc.

La un anunt se vor putea adăuga comentarii.

Cursanții trebuie sa aibă posibilitatea de abonare la anunțuri pentru a primi actualizări.

#### **Teste**

Componenta va permite instructorului sa realizeze teste online.

Cursantii vor putea participa la evaluările online (teste).

Componenta va dispune de unelte pentru gestiunea unei bănci / colecții de întrebări care pot fi refolosite in teste.

- Un test va fi caracterizat prin:
	- o Denumire Test
	- o Descriere Test
	- o Termen limita de predare. Data calendaristica pana când cursantul poate trimite testul.
	- o Tip test
	- o Grupul de teme din care face parte
	- o Secția de cursanți pentru care este valabila tema
	- o Perioada calendaristica in care tema poate fi accesata

Un test va dispune de următoarele opțiuni:

- o Amestecarea întrebărilor. Ordinea întrebărilor va fi aleatoare
- o Limita de timp configurabila pentru completarea testului.
- o Posibilitatea de repetare a procesului de testare
- o Configurare număr maxim de încărcări
- o Păstrarea ultimului punctaj
- o Păstrarea punctajului maxim
- o Cursanții au posibilitatea sa își vadă răspunsurile
- o Cursanții au posibilitatea sa vadă răspunsurile corecte intr-un interval de timp configurabil (ex: după ora de încheiere a testului)
- o Afișarea unei singure întrebări la un moment dat
- o Restricționarea accesului la test prin folosirea unei parola

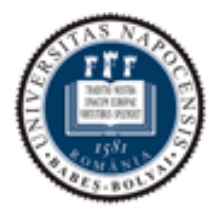

Faculty of Mathematics and Computer Science

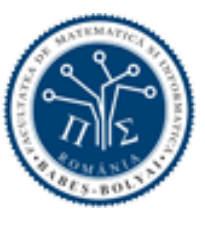

o Restricționarea accesului la test pe baza adresei IP de accesare. Se va folosi cand se doreste accesul la test doar din interiorul unei rețele private ( ex: laborator / campus)

La modificarea conținutului unui test, va exista opțiunea de notificare a cursanților de aceasta modificare.

Un test va fi compus din întrebări sau grupuri de întrebări.

Un grup de întrebări va dispune de următoarele funcționalități:

- Un grup de întrebări va conține un număr nelimitat de întrebări
- Se va alege numărul de întrebări folosite si punctate din cele existente (ex: un grup va conține 20 de întrebări si se vor folosi si puncta 5 dintre acestea, alese aleator)
- Numărul de întrebări folosite si punctate va fi configurabil
- Numărul de puncte pentru o întrebare din grup va fi configurabila.

O întrebare va fi alcătuită din:

- Denumire întrebare
- Valoare punctaj
- Descriere întrebare va conține pagina editabila folosind componenta EdEc.
- Tip întrebare. Vor exista minim următoarele tipuri de întrebări:
	- o Text descriptiv. Nu va fi punctata. Va fi folosita ca explicație sau descriere suplimentara intre întrebări / grupuri de întrebări
	- o Încărcare fișiere. Cursantul va avea opțiunea sa încărca un fișier ca răspuns la întrebare
	- o Completare test. Cursantul va avea opțiunea sa introducă text într-o zona de tip textarea sau similara ca răspuns la întrebare
	- o Răspuns Boolean. Cursantul va avea opțiunea sa aleagă o valoare dintre adevărat sau fals ca răspuns la întrebare
	- o Alegere răspuns corect din mai multe variante. Se vor defini mai multe răspunsuri. Se va selecta un răspuns corect. Punctajul se va acorda daca cursantul alege răspunsul corect
	- o Completare text lipsa. Întrebarea va contine un text lipsta in interiorul descrierii. Se vor putea defini răspunsurile corecte acceptate in căsuța pentru textul lipsa. Cursantul va avea opțiunea sa completeze valoarea lipsa. Punctajul se va acorda daca textul introdus de cursant se regăsește in lista de răspunsuri corecte
	- o Completare multipla de texte lipsta. Întrebarea va conține mai multe texte lipsta in interiorul descrierii. Se vor putea defini răspunsurile corecte acceptate pentru fiecare text lipsa. Cursantul va avea opțiunea sa completeze valorările lipsa. Punctajul se va acorda daca textul introdus de cursant se regăsește in lista de răspunsuri corecte pentru fiecare text lipsa.
	- o Răspunsuri multiple. Vor exista mai multe răspunsuri configurările. Din lista de răspunsuri se vor selecta răspunsurile care sunt corecte. Cursantul va bifa / selecta răspunsurile. Punctajul se va acorda daca cursantul a bifat doar răspunsurile corecte
	- o Alegere răspunsuri multipla din lista de valori predefinite. In descrierea întrebării se vor regăsi texte lipsa. Pentru fiecare text lipsa se va defini o lista de posibile întrebări. Se va selecta răspunsul corect din lista respectiva. Punctajul se va acorda daca cursantul a selectat răspunsurile corecte pentru fiecare text lipsa

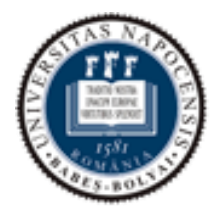

Faculty of Mathematics and Computer Science

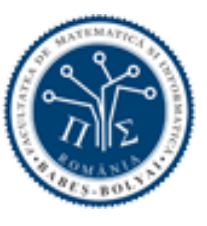

- o Asocieri de valori. Se vor defini perechi de valori text. Valorile vor fi afișate pe 2 coloane. Ordinea valorilor in coloana din dreapta va fi aleatorie. Se vor putea introduce valori suplimentare care nu au asocieri. Punctajul se va acorda daca cursantul a selectat răspunsul corect pentru fiecare asociere.
- o Întrebări generate dinamic pe baza unei formule matematice prestabilite cu număr configurabil de variabile. Se vor putea defini intervalele de valori pentru variabilele folosite.
- o Întrebări care au ca răspuns un număr dintr-un interval numeric definit.

#### **Teme**

Componenta va permite instructorului sa aloce teme studenților.

Temele vor fi organizate pe grupuri.

Fiecare grup poate sa conțină mai multe teme.

Grupurile pot fi denumite.

O tema va fi caracterizata minim prin:

- **Denumire tema**
- Descriere tema. Descrierea va conține o pagina editabila folosind componenta EdEc.
- Termen limita de predare. Data calendaristica pana când cursantul poate trimite tema.
- **Punctaj**
- Grupul de teme din care face parte.
- **Tipul temei**
- **Predare in format fizic**
- Fără predare
- Predare online cu următoarele posibilități de răspuns:
- Cu încărcare de fișiere
- Ca si legatura (*link,url*)
- Cu completare text
- Opțiune tema in grup. Daca este o tema de grup vor exista opțiunile de selectare a grupului pentru care este alocata tema si modalitatea de notare
- Nota individuala pentru fiecare cursant
- Aceiași nota pentru toți cursanții din grup
- Secția de cursanți pentru care este valabila tema
- Perioada calendaristica in care tema poate fi accesata

La modificarea conținutului unei teme, va exista opțiunea de notificare a cursanților de aceasta modificare.

- Atribuirea de teme trebuie sa fie posibila la nivel individual sau de grup si sa poată avea trimeteri direct către o lista de discuții intr-un anumit grup, un răspuns public printr-un forum de discuție. Manipularea atribuirilor sa poată fi coordonata la nivelul studentului cu posibilitatea de modificare a modului de răspuns asupra temei si a timpului disponibil pentru răspuns.
- Modalitatea de răspuns la una din teme care poate fi o întrebare, o trimitere directa către o anumita parte din curs evidențiate prin posibilitatea de accesarea a acelei zone prin apelarea unei "legături directe" (link), a unui chestionar implementat in cadrul cursului, sa poată fi făcută cu ușurința prin integrarea in răspunsul dat a unor resurse locale - fișiere sau a unor legături către resursele din cadrul aplicației,

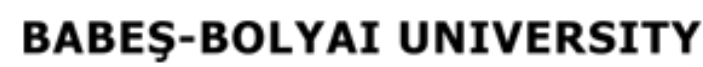

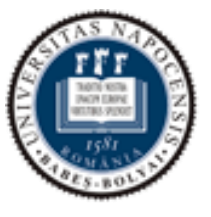

Faculty of Mathematics and Computer Science

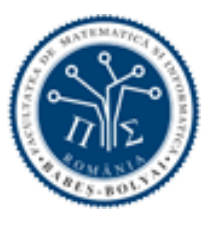

#### **Discutii**

Componenta va permite crearea de discuții pentru dezbaterea unor tematici de interes. Fiecare discuție va conține un subiect de discuție si descrierea acesteia.

Conținutul descrierii va conține o pagina editabila folosind componenta EdEc.

La o discuție se vor putea adăuga comentarii. Conținutul comentariile va conține aceleași funcționalități ca si descrierea discuției.

O discuție poate sa conțină fișiere atașate.

O discuție poate fi notata cu puncte (evaluata / gradata). Daca discuția e notata, se vor putea configura:

- punctajul acordat
- grupul de teme din care face parte discuția
- secțiunea de cursanți pentru care este alocata discuția
- posibilitatea ca tema sa fie una de grup ( mai mulți cursanți din același grup) . In acest caz se va putea selecta grupul pentru care discuția este alocata. Totodată se va putea selecta si modalitatea de notare:
- nota individuala pentru fiecare cursant
- aceiași nota pentru toți cursanții din grup

Discuțiile pot fi împărțite pe categorii (ex: Importante, Normale, Arhivate)

Lista discuțiilor trebuie sa suporte filtrarea după nume, conținut, autor, discuții necitite, discuții de tip tema (notate)

Cursanții trebuie sa aibă posibilitatea de abonare / dezabonare pentru a primi actualizări la o anumita discuție.

Accesul la o discuție poate fi restricționat folosind unelte care sa ofere accesul cursanților la discuție doar intr-un interval de date calendaristice

#### **Pagini**

Componenta va permite publicarea de pagini in stil wiki.

O pagina va putea fi modificata folosind componenta EdEc.

La modificarea conținutului unei pagini, va exista opțiunea de notificare a cursanților de aceasta modificare.

#### **Fișiere**

Componenta va oferi unelte pentru gestionarea fișierelor din curs.

Fișierele vor putea fi organizate in directoare folosind o structura arborescenta

Un fișier sau un director va putea fi stres sau redenumit. Totodată, accesul la acestea va putea fi restricționat doar pentru anumite roluri folosind minim următoarele condiții.

- Blocat pentru cursanți
- Vizibil pentru cursanți doar după o anumita data calendaristica
- Vizibil pentru cursanți doar înainte de o anumita data calendaristica

#### **Silabus**

Componenta va asigura unelte pentru organizarea si definirea silabusului pentru curs.

#### **Organizare lecții / module curs.**

Un curs va fi format din mai multe lecții / module pentru a emula organizarea din sistemul universitar romanesc.

Un modul va putea fi redenumit.

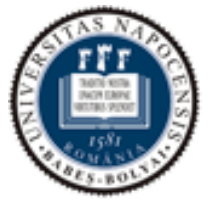

Faculty of Mathematics and Computer Science

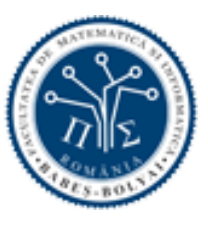

Componenta va pune la dispoziție unelte pentru a restricționa accesul la module si ordinea de parcurgere a modulelor cu funcționalitățile următoare:

- Un modul va putea fi accesat doar după o anumita data calendaristica.
- Înainte de accesarea unui modul, cursanții trebuie sa completeze alte module necesare ( preferințe)
- Un modul va fi considerat terminat / încheiat pentru un cursant când pentru anumite resurse selectate din interiorul modulului se îndeplinesc cel puțin cerințele selectate:
	- Pagina de conținut / Fișier / Link Extern a vizualizat resursa
	- Test / Tema
- A vizualizat resursa
- A rezolvat cerințele si a trimis răspunsul.
- A rezolvat cerințele si a obținut rezultat mai mare decât X configurabil
- Discutie
- A vizualizat resursa
- A participat la discuție

Un modul de curs va putea conține mai multe resurse din interiorul cursului Resursele vor putea fi de tipul:

- Pagina de continut
- Test
- Tema
- Fisier
- Legătura externa (link)
- Legătura interna (link)
- Discuție

Resursele din cadrul modulul vor putea fi organizate într-o structura arborescenta si aranjate într-o anumita ordine.

Resursele vor putea fi redenumite, șterse sau mutate

Componenta va oferi funcționalitatea de a urmări progresul fiecărui cursant pentru modulele cursului

Pentru fiecare cursant, pentru fiecare modul din curs va exista un indicator de progres care va reflecta stadiul de completare pentru acel modul

- completat cursantul a completat modulul
- in progres- cursantul mai are de completat cerinte din modul
- blocat modulul e blocat si nu poate fi accesat de cursant

#### **Resurse externe**

Componenta va permite gestionarea resurselor externe folosite in grup. (ex: linkuri externe, aplicații externe)

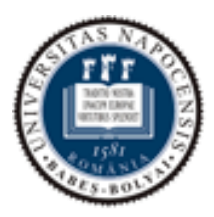

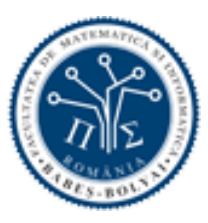

### **Cerințe de performanță si scalabilitate**

Aplicația web trebuie sa ruleze in condiții optime de performanță atunci când este accesata de minim 280 utilizatori simultan.

Arhitectura va asigura soluției scalabilitate, flexibilitate, deschidere, extensibilitate, un grad ridicat de disponibilitate precum si un înalt nivel de integrare, interoperabilitate si securitate.

Asigurarea scalabilitatii soluției:

- Arhitectura sistemului e-learning propus este gândita modular atât la nivelul infrastructurii hardware cu nivele de acces si platforma virtuala cat si a componentelor software. Solutia trebuie sa permită scalarea fiecărei componente (baza de date, server aplicație, server stocare date, caching) pe mai multe echipamente hardware cu costuri minime de dezvoltare (nu vor fi necesare modificări ale aplicatiei, doar ajustari ale configurației). Acest lucru asigura nivelul maxim de scalabilitate, sistemul putând fi extins atat pe orizontala cat si pe verticala.
- Prin adăugarea de componente hardware (procesoare, memorii, placi de rețea), unități de calcul (servere), unitati de stocare date, echipamente de comunicații si securitate precum si aplicații software se poate extinde sistemul e-learning atat pe orizontala cat si pe verticala si fără a afecta in vreun fel funcționalitățile definite. Aplicației trebuie sa fie scalabila in raport cu volumul de conținut si/sau numărul de utilizatori, toate componentele soluției sa permită extinderea viitoare.
- Asigurarea disponibilității soluției:
	- o implementarea mecanismului de load balancing pentru nivelul de prezentare (aplicația web); In cazul folosirii mai multor servere pentru aplicație, traficul va fi distribuit intre acestea de un proxy ce va realiza si terminarea conexiunilor SSL precum si servirea datelor statice.
	- o posibilitatea de implementare a tehnologiei de cluster pentru platforma virtuala pentru nivelul de aplicații;

## <span id="page-15-0"></span>**Servicii web expuse de aplicația web de e-learning**

Serviciile web vor fi folosite de către clienții externi pentru a putea modifica din exteriorul aplicației entitatile/ resursele specifice aplicației de e-learning.

Pentru folosirea serviciilor web expuse de către aplicația de e-learning de către clienții externi se vor respecta următoarele reguli.

Specificații generale ale serviciilor web oferite de aplicația de e-learning:

- o vor respecta minim arhitectura REST
- o autorizarea unui client extern la apelarea unui serviciu web se va efectua pe baza unui token secret sau un mecanism similar.
- o deoarece datele primite de la clienții externi sunt sensibile (ex: email de la utilizatori) se va utiliza criptarea datelor de la clienții externi folosind facilitați de tipul SSL/TLS care asigura securizarea datelor in tranzit. Toate apelurile către serviciile web vor trebuie efectuate folosind protocolul HTTPS. In caz contrar, apelurile clienților externi vor fi ignorate.
- o in caz de eroare răspunsurile serviciile web vor cuprinde mesaje explicite si sugestive pentru a permite remedierea cu ușurința a erorilor
- o codurile de răspuns http ale serviciilor web vor respecta practicile REST (200, 201 etc. pentru cererile finalizate cu succes, respectiv 400, 403, 500, etc in cazul erorilor)
- o serviciile web vor accepta datele trimise si vor returna date, in format JSON

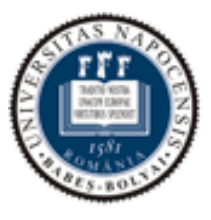

Faculty of Mathematics and Computer Science

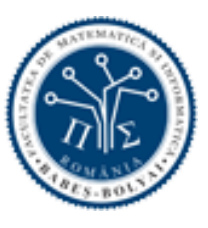

In tabelul de mai jos este descrisa o lista cu operațiile minime care se doresc pentru entitățile specifice unei aplicații de e-learning. Fiecare operație va fi efectuata prin intermediul unui serviciu web.

O resursa se refera la entitatea si componentele care o alcătuiesc, entitate specificata pe coloana din stânga tabelului.

Lista / Listarea se refera la operațiile de citire a datelor despre mai multe entități si componentele acestora. (citire in masa – Read all)

Citirea se oferă la operația de citire a datelor despre o entitate si a componentelor acesteia. (citire obiect - Read one)

Creare se refera la operația de adăugare de noi entități si a componentelor acesteia. (adăugare obiect - Create)

Modificare se refera la modificarea unei entități existente si a componentelor acesteia. (editare obiect - Update)

Ștergerea se refera la ștergerea unei entități si a componentelor acesteia. (ștergere obiect - Delete)

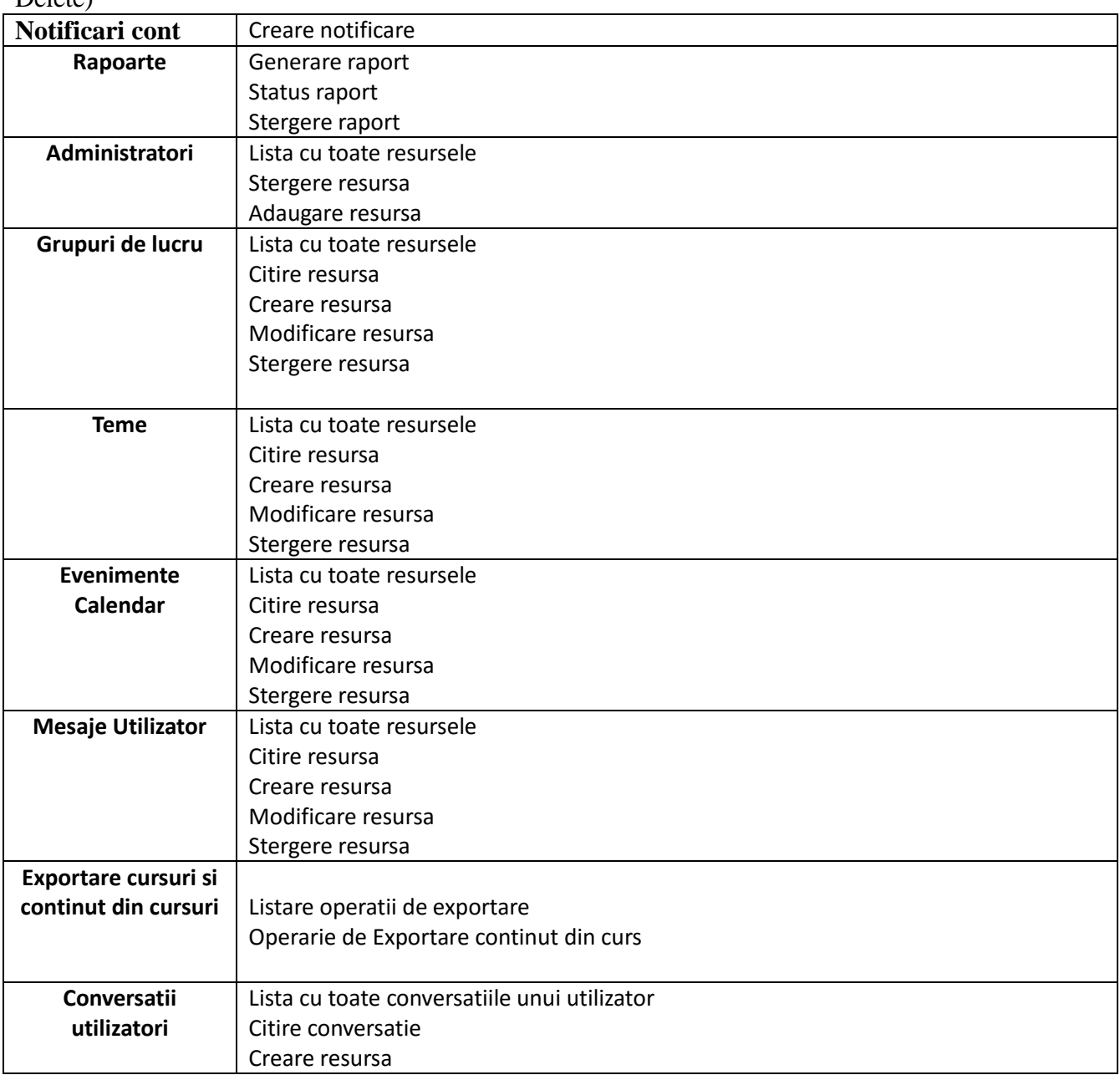

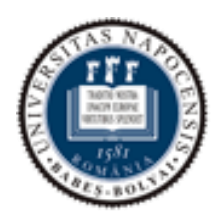

Faculty of Mathematics and Computer Science

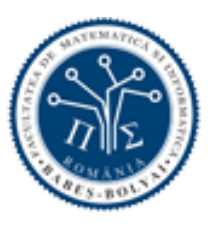

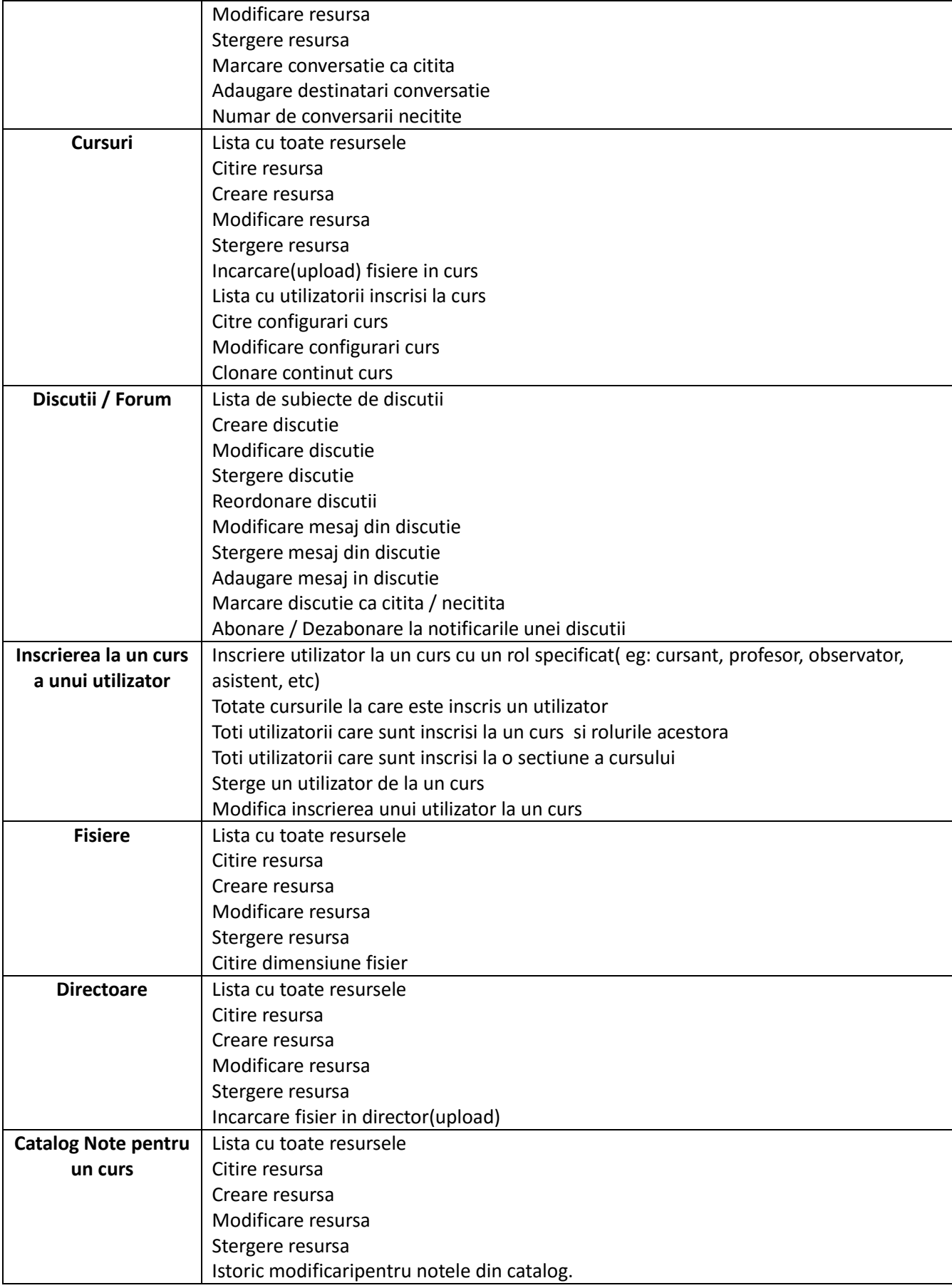

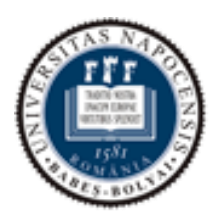

Faculty of Mathematics and Computer Science

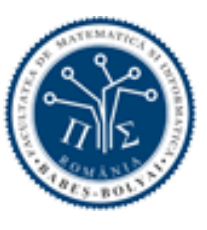

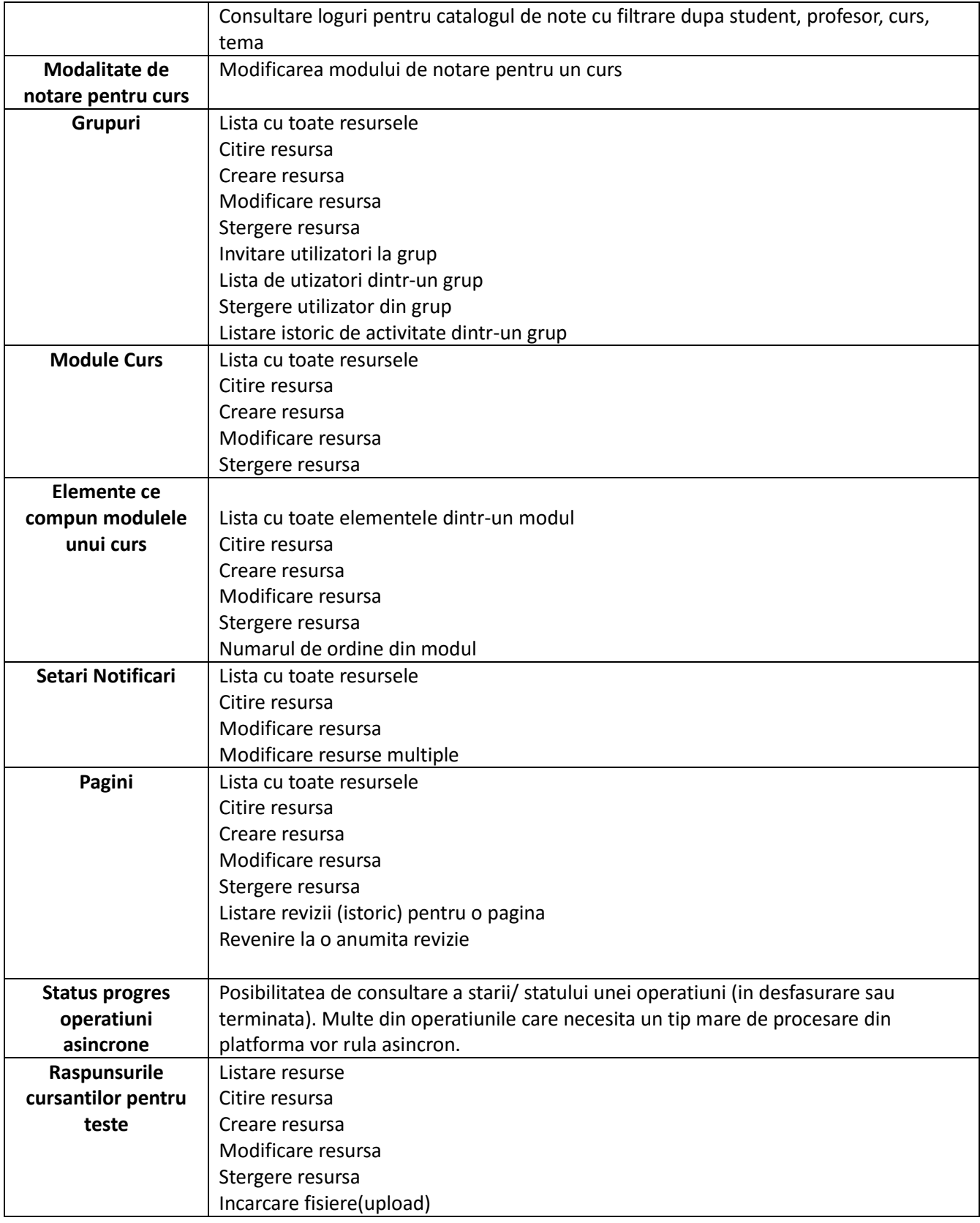

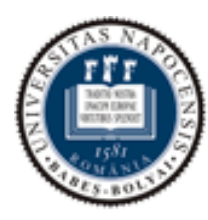

Faculty of Mathematics and Computer Science

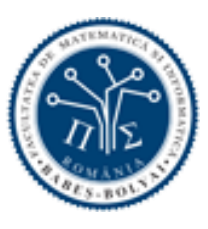

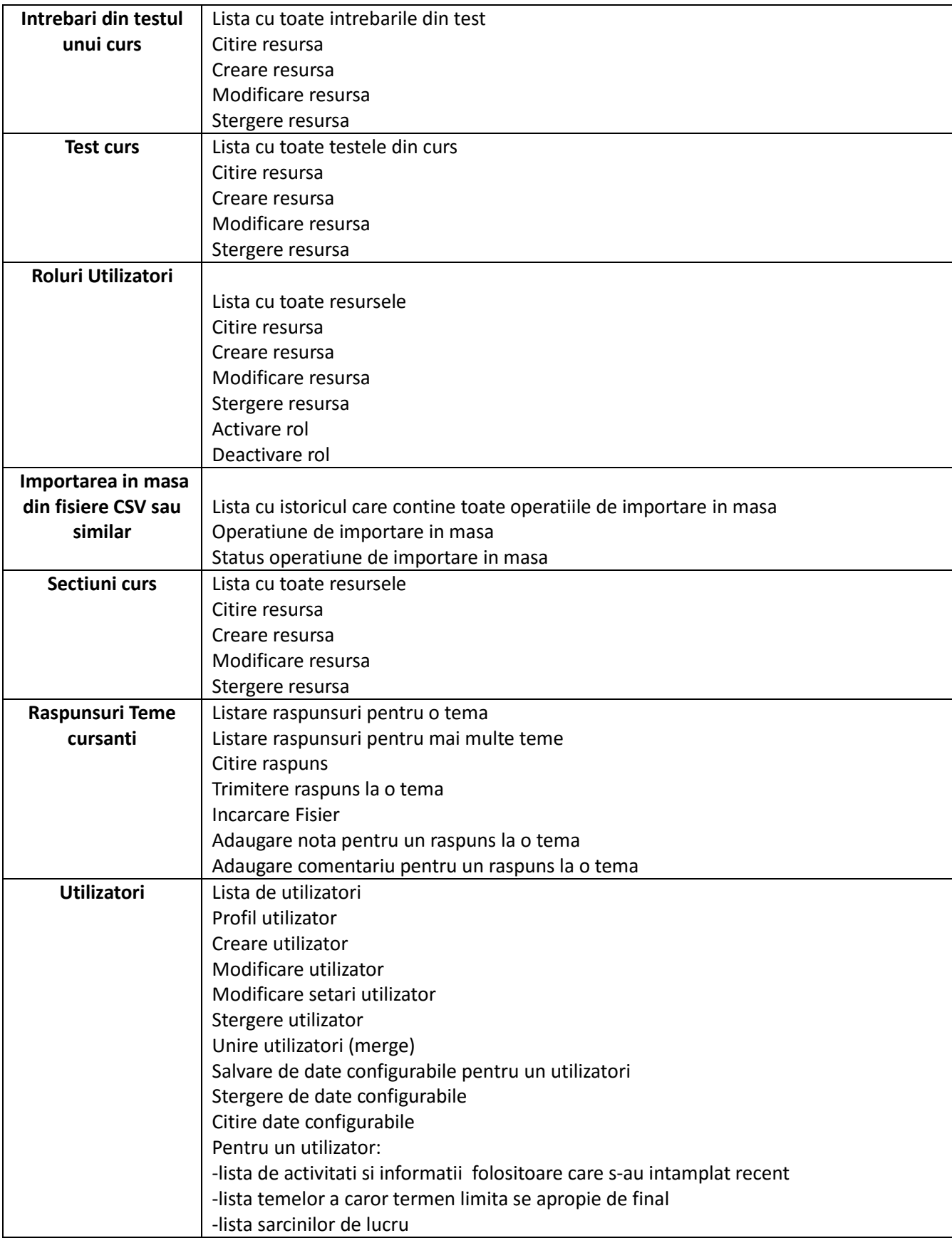